## **DNS RR**

Hauseigenes Apt-Repo: <https://apt.iteas.at> WE VISA Directory ED

Benutzt DNSauflösung hat man ein langes Timeout wenn einer ausfallen sollte, oder es Wartungsarbeiten gibt. Sind die DNS-Server in der /etc/resolv.conf eingtragen ist es mit einer kleinen Option ein leichtes ein Loadbalancing einzurichten.

**Spenden** 

nameserver 10.70.2.1 nameserver 10.70.2.2 options timeout:1 attempts:1 rotate

Die letzte Zeile hat zur Folge das immer zwischen den zwei DNS-Servern hin und her gesprungen wird. So hat man auch bei einem Ausfall kein merkbars Timeout. Leider ist diese Konfiguration nicht mit NetworkManager möglich.

From: <https://wiki.deepdoc.at/dokuwiki/> - **DEEPDOC.AT - enjoy your brain**

Permanent link: **[https://wiki.deepdoc.at/dokuwiki/doku.php?id=server\\_und\\_serverdienste:dns\\_round\\_robin](https://wiki.deepdoc.at/dokuwiki/doku.php?id=server_und_serverdienste:dns_round_robin)**

Last update: **2021/03/04 13:55**

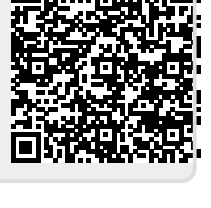